# **Anpassungstests**

Anpassungstests prüfen, wie sehr sich ein bestimmter Datensatz einer erwarteten Verteilung anpasst bzw. von dieser abweicht. Nach der Erläuterung der Funktionsweise sind je ein Beispiel zur Prüfung auf Gleichund auf Normalverteilung angeführt.

## **VORGEHENSWEISE**

Jenes Intervall, in dem die Messwerte theoretisch liegen können, wird in *m* Teilbereiche aufgespalten. Üblicherweise wählt man die Unterteilung so, dass sich gleich große Intervalle ergeben. Ausnahmen sind bei der NV der erste (beginnt bei −∞) und der letzte Bereich (geht bis +∞).

Anschließend werden für jeden Teilbereich die Werte  $o_j$  ("observed frequencies"= beobachtete Häufigkeiten) und  $e_i$  ("estimated frequencies"= erwartete Häufigkeiten) ermittelt.

*oj* ... Anzahl der gemessenen Werte, die in den *j*-ten Bereich fallen

*n*... Gesamtzahl der Messwerte

*pj* ... Wahrscheinlichkeit (gemäß der erwarteten Verteilung), dass ein gemessener Wert im *j*-ten Intervall liegt

 $e_j = n \cdot p_j$  Anzahl der Werte, die - bei Zutreffen der erwarteten Verteilung - im *j*-ten Bereich liegen müssten

#### *Aufstellen der Hypothesen*

*H*<sup>0</sup> ... Die Erwartung trifft zu. (Die Daten weichen von der erwarteten Verteilung nicht überzufällig ab.)

*H*<sup>1</sup> ... Die Erwartung trifft nicht zu. (Die vorliegende Verteilung unterscheidet sich signifikant von der erwarteten.)

## *Prüfgröße*

Berechnung für ganzzahlige *e <sup>j</sup>* :

$$
\chi^2 = \sum_{j=1}^m \frac{(o_j - e_j)^2}{e_j}
$$

Meistens sind die *e <sup>j</sup>* nicht ganzzahlig. Dann ist die Verwendung folgender Umformung vorteilhaft (selbes Resultat, aber angenehmer zu rechnen):

$$
\chi^{2} = \frac{1}{n} \sum_{j=1}^{m} \frac{\sigma_{j}^{2}}{p_{j}} - n
$$

#### *Freiheitsgrade*

Beim Test auf Gleichverteilung werden die *e <sup>j</sup>* durch eine Bedingung eingeschränkt: Die Summe der erwarteten Werte muss gleich der Anzahl der Messwerte sein ( *m* ∑ *j*=1  $e_j = n$ , daher:  $df = m - 1$ .

Beim Test auf Normalverteilung gilt *d f* = *m*−1 nur, falls die Parameter (*µ* und σ) der erwarteten Verteilung von vornherein (unabhängig von den Daten) bekannt sind. Müssen diese anhand der vorliegenden Werte geschätzt werden, so "kostet" das je einen Freiheitsgrad. In diesem Fall gilt also:  $df = m - 3$ .

### *Vergleich mit dem kritischen Wert*

Der kritische χ 2 -Wert ist aus der Tabelle abzulesen. Die *H*<sup>1</sup> ist hier immer einseitig (nur große Abweichungen von Interesse).

## **BSP. 1: PRÜFUNG AUF GLEICHVERTEILUNG**

## *Ausgangssituation*

*n* = 200 Studierende wählen die/den beliebteste/-n von vier ProfessorInnen. Das Ergebnis lautet:

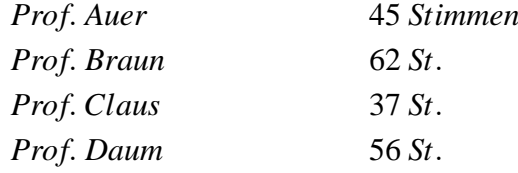

## *Fragestellung*

Kann man aufgrund der Daten davon ausgehen, dass die vier ProfessorInnen gleich beliebt sind?

## *Aufstellen der Hypothesen*

 $H_0$ ... alle 4 gleich beliebt

*H*<sup>1</sup> ... Beliebtheit nicht gleich verteilt

## *Berechnen der Prüfgröße*

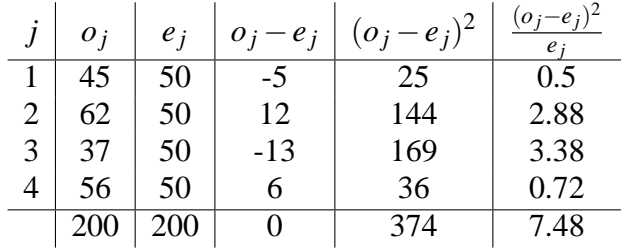

$$
\chi^2 = \sum_{j=1}^m \frac{(o_j - e_j)^2}{e_j} = 7.48
$$

#### *kritischer Wert*

 $df = 4 - 1 = 3$  $\alpha = 0.05$ Fragestellung einseitig

$$
\Rightarrow \; \chi^2_{krit.} = 7.82
$$

## *Signifikanz*

Da  $\chi^2 = 7.48 < 7.82 = \chi^2_k$ *krit*. ist der Test (knapp) nicht signifikant. Die *H*<sup>0</sup> muss also beibehalten werden, d.h. aufgrund der Daten kann man nicht davon ausgehen, dass ein überzufälliger Unterschied in der Beliebtheit der Professoren besteht.

## **BSP. 2: PRÜFUNG AUF NORMALVERTEILUNG**

#### *Ausgangssituation, Fragestellung*

Ein Datensatz von *n* = 100 Messwerten zum durchschnittlichen wöchentlichen Fernsehkonsum Jugendlicher soll auf Normalverteilung geprüft werden, um geeignete Tests für weiteres Analysieren der Daten auswählen zu können.

*Die einzelnen Werte werden hier nicht extra aufgelistet. In der Tabelle (unten) ist ersichtlich, wieviele Jugendliche in welchem Bereich liegen.*

#### *Aufstellen der Hypothesen*

*H*<sup>0</sup> ... die Werte sind normalverteilt

*H*<sup>1</sup> ... die Werte sind nicht normalverteilt

#### *Berechnen der Prüfgröße*

Zunächst werden Mittelwert und Standardabweichung berechnet:

$$
\bar{x}=12.8 \qquad s_x=5.7
$$

Als Klassenbreite wird 2 *h* gewählt, wobei die erste Klasse bis 6 *h* geht und die letzte bei 20 *h* beginnt.

Um die erwarteten Werte ermitteln zu können, werden die Klassengrenzen standardisiert. In der Tabelle werden jeweils die oberen standardisierten Klassengrenzen (*v* ∗ *j* ) angegeben. Mit Hilfe der *z*-Tabelle können dann die Wahrscheinlichkeiten *p<sup>j</sup>* ermittelt werden. Da die zweite der oben genannten Formeln angewendet wird, kann auf die effektive Berechnung der erwarteten Werte  $e_j$  verzichtet werden.

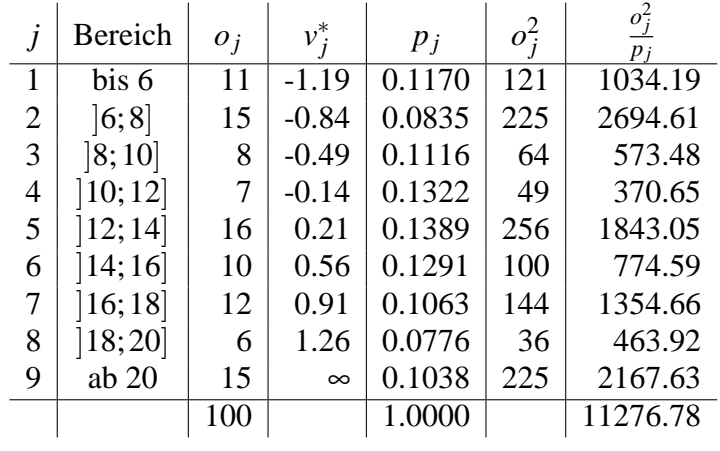

*Prüfgröße*

$$
\chi^2 = \frac{1}{n} \sum_{j=1}^{m} \frac{\sigma_j^2}{p_j} - n
$$

$$
\chi^2 = \frac{1}{100} \cdot 11276.78 - 100 = 12.7678
$$

$$
(df = 9 - 3 = 6)
$$

# *Signifikanz*

Der kritische  $\chi^2$ -Wert für  $df = 6$  ist mit Hilfe der Tabelle zu ermitteln. Für dieses Beispiel gilt:

$$
\chi^2_{\text{krit.}}=12.59
$$

Die Prüfgröße ist (knapp) größer als  $\chi^2_k$ *krit*. und somit *signifikant*. Die Daten sind nicht normalverteilt.